### ibm.com/support/mynotifications and the community

- stay informed about new or updated technical notes, product flashes
- $\triangleright$  Choose from options for frequency and type of notification – weekly or daily e-mails, in HTML or text formats
- 
- $\triangleright$  Choose RSS delivery, using your

 $\blacksquare$ ibm.com/developerworks  $\blacktriangleright$  Contact:

- Review in-depth technical information<br>
For developers and administrators that<br>  $\circ$  eSupport Project Manager<br>  $\circ$  eSupport Project Manager<br> **MANAGEMENT**  $\blacktriangleright$ for developers and administrators that includes IBM software, Java, SOA, includes IBM software, Java, SOA, includes IBM software, Java, SOA, includes IBM software, Java, SOA, includes IBM software, Java, SOA, includes IBM
- $\triangleright$  Stay current with new technology  $\triangleright$  Stay current with new technology introductions **TIVOLI**
- > Take advantage of technical tutorials and the control of the control of the control of the control of the control of the control of the control of the control of the control of the control of the control of the control o and training the contract of the contract of the contract of the contract of the contract of the contract of the contract of the contract of the contract of the contract of the contract of the contract of the contract of t
- $\blacktriangleright$ Download new tools and demos for new products
- $\geq$  Join forums for community information for all IBM software (forums, events)

# **Rational Software RFE**

- $\mathbf{S}$  of the National Solitwate MP  $\mathbf{S}$  of  $\mathbf{S}$   $\mathbf{S}$   $\mathbf{S}$   $\mathbf{S}$   $\mathbf{S}$   $\mathbf{S}$   $\mathbf{S}$   $\mathbf{S}$   $\mathbf{S}$   $\mathbf{S}$   $\mathbf{S}$   $\mathbf{S}$   $\mathbf{S}$   $\mathbf{S}$   $\mathbf{S}$   $\mathbf{S}$   $\mathbf{S}$   $\mathbf{S}$   $\mathbf{S}$  At the Rational® Software RFE Community site, you can collaborate other product users through your submit, track and vote on Rational Software product requests for enhancement (RFEs).
	-

- **developerWorks and the community of the community of the community of the community of the community of the community of the community of the community of the community of the community of the community of the community** Have feedback or suggestions for the IBM Rational Support web team? The Common School of The Common School and Rational Support escures.html
	- Contact:
		-
		- o eSupport Project Manager **MANAGEMENT** And Muslim **MANAGEMENT**
		-
		-

IBM, the IBM logo are trademarks of<br>International Business Machines

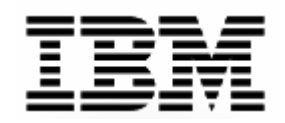

# **ibm.com/software/support**  $\geq$  And more!

© Copyright IBM Corporation 2009

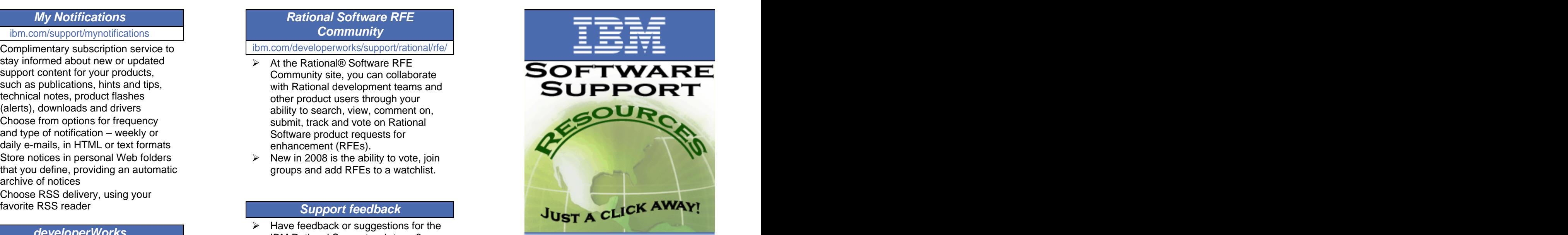

o Patrick W. O'Connor **Communist Connor Connor MATION** o patocon@us.ibm.com o 001-978-843-7290

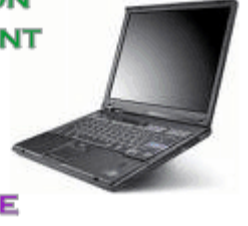

IBM home page -- **ibm.com** How IBM Electronic Support can make you more efficient

- International Business Machines Your gateway to knowledge, resources, and tools
	- Proactive notifications ↘
	- Collaborative communities
	- And more!

# ibm.com/software/support

- Find answers to questions and the state of the state of the state of the state of the state of the state of the state of the state of the state of the state of the state of the state of the state of the state of the state
- > Navigate to your top support tasks <br>
> Navigate to your top support tasks
- solutions, APARs for fixes in progress in the solutions, APARs for fixes in progress<br>Access Support pages from one place,  $\rightarrow$  View, do (Authorized Program Analysis Report)  $\rightarrow$  Metally the Access Support pages from one pl
- $\triangleright$  Download fixes for immediate
- $\blacktriangleright$ RSS updates for current product<br>information  $\rightarrow$  Search or browse for product<br>information
- 

- and Take advantage of one-stop access<br>
For all your troubleshooting needs<br>
Frack supp for all your troubleshooting needs
- > Search for information from multiple <br>
Search for information from multiple
- 
- $\triangleright$  Troubleshoot applications with free
- Automate data gathering and problem<br>
> Use proprietary technology and
- SUDITIISSION<br>
> Organize troubleshooting data for<br>
> Organize troubleshooting data for<br>
> Use the tool to speed up problem<br>
> Creating of the supper

### ibm.com/software/info/education/assistant

- for many IBM software products
- $\triangleright$  Listen to audio-enabled technical
- Follow demonstrations that show how ibm.com/software/support/probsub.html server than the server of the stop planoming
- instructions and all necessary artifacts to complete a lab tutorial support<br>to complete a lab tutorial

**IBM Software Group Web site**  $\rightarrow$  Use for new team members or as a  $\rightarrow$  Create online refresher for those familiar with

## **IBM Software Support Toolbar**

### ibm.com/software/support/toolbar

- Search Technotes for known product  $\rightarrow$  Take 30 seconds to download and  $\rightarrow$  Receive e-mail notification of IBM install the free toolbar to your browser
- (Authorized Program Analysis Report) Access Support pages from one place, View, download or print reports for regardless of IBM Software product
- solutions and the search IBM Support knowledge base the search is a search in the search is the search is the search is the search is the search is the search is the search is the search is the search is the search is the Request My Notifications e-mail or **Exercice 1998** Musing keywords, specific errors, or an **IBM Software Support Lifecycle** exact phrase the contract of the contract of the contract of the contract of the contract of the contract of the contract of the contract of the contract of the contract of the contract of the contract of the contract of t
- $\triangleright$  Search of product  $\triangleright$  Search of product  $\triangleright$   $\square$ momation<br>Review RSS links for newest content example and the downloads including Fix Packs,<br>Updates, Patches, etc.  $\triangleright$  Search or browse for product
	- **IBM Support Assistant International Constitution** is available for the support if the same support if the structure of the support of the support if the structure of the support if the support if the support if the same newer version is available for

### ibm.com/support/assistonsite

- Get speedy access to critical product<br>
Fresulve complex issues with this live<br>
Fresulve complex issues with this live  $\triangleright$  Resolve complex issues with this live remote assistance tool
	- information<br>
	Frachlachest conflictions with free<br>  $\overrightarrow{r}$  Allow IBM support team members to problem determination tools<br>(use it to work on an open PMR) Allow IBM support team members to Review important information on our view and share control of your desktop
		-
	- greater efficiency and the contract of the contract of the contract of the contract of the contract of the contract of the contract of the contract of the contract of the contract of the contract of the contract of the con determination, collection of data, and<br>ultimately, your problem solution
- > Use self-study, multimedia modules moving your mouse; you're in charge **Fix Central** time during a support session by moving your mouse; you're in charge at all times **and the second and the second intervalse and the complete second intervalse and the second second intervalse and the second second second second second second second second second second second second second**

- to complete a specific task<br>
Scope se<br>
Study tutorials with step-by-step<br>
Scope se<br>
Scope se<br>
Scope se<br>
tool if you have Passport Advantage<br>
Advantage<br>
Scope se tool if you have Passport Advantage
	- to complete a lab tutorial  $\rightarrow$  Jump-start service requests with the  $\rightarrow$  Choose download method: HTTP,<br>Service Request tool  $\rightarrow$  Choose download method: HTTP,
- Use for new team members or as a Create and update service requests online
- software Attach troubleshooting files to online service requests and the service requests
- solutions to issues quickly **Subseted Control of the Multiple Support Toolbar Support Support Section** and describe problem in your own words
- easily with new design **Entity of the COLO CONTAGO CONTAGO CONTAGO CONTAGO CONTAGO CONTAGO CONTAGO CONTAGO CONTA**<br>
and the contract of the Submit directly to support queues
	- updates **and the set of the set of the set of the set of the set of the set of the set of the set of the set of the set of the set of the set of the set of the set of the set of the set of the set of the set of the set of**
	- your customer number

### ibm.com/software/support/lifecycle

- downloads including Fix Packs, Find General Availability and support Updates, Patches, etc. withdrawal dates for all IBM software
- Receive automatic notification when a View the enhanced policy that extends support lifespan
- ibm.com/software/support/isa download View the products that adhere to the new policy
	- **IBM Assist On-site Track support availability by version**

### sites with one search query **IBM** Software Support Handbook ibm.com/support/handbook

- submission encrypted data for secure sessions (use it to work on an open PMR) procedures and practices followed in the support of your IBM software support offerings, including the the support of your IBM software products and the contract of the contract of the contract of the contract of the contract of the contract of the
	- Use the tool to speed up problem Find support information more quickly for recently acquired companies
	- **IBM Education Assistant**  $\rightarrow$  Take control of your computer at any **Take on the state of the set of the set of the set of the set of the set of the set of the set of the set of the set of the set of the set of the set of** ultimately, your problem solution  $\longrightarrow$  Use the information and references to improve your support experience

## **Fix Central**

### ibm.com/support/fixcentral

- overviews for a topic **Electronic Service Request tool Constant Constant Constant Constant Constant Constant Constant Constant Constant Constant Constant Constant Constant Constant Constant Constant Constant Constant Con**  $\geq$  Acquire fixes and updates for IBM<br>software using this one-stop platform software using this one-stop platform
- to complete a specific task<br>
Burde the Second Service Request<br>
Christ the single with star by other than the service Request (Service Request of the Scope search results by version and Search for fixes, fix packs or APARs)
	- Scope search results by version and<br>platform
	- support Check for requisite fixes automatically
		- Choose download method: HTTP, FTP or Download Director